**Imageinfo Product Key Full PC/Windows**

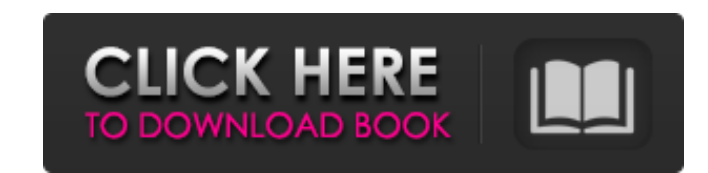

# **Imageinfo Crack [Latest 2022]**

==================== Imageinfo was developed as a small, accessible and handy CLI-based tool that allows you to recognize PNG, TIFF, GIF, BMP, JPEG, TGA, PBM, PGM and PPM files. ...After all the painful hours spent and all the money wasted on Agile-based training, the dream came true: To deliver a fully functional product to the user. The dream of delivering that product is almost inevitable. The limitation is not human (i.e. you) but the limitations of your time, schedule, resources, and a lot of other factors... At certain point it becomes necessary to call in the successful Agile delivery. 3. Effective techniques for managing the subject matter experts in Agile-based projects. ... You may try Google-fu to try to find something about the project that you would like to pursue. Do not ticket" to delivery. It is, in fact, a living, breathing spirit that will permeate all aspects of your existence, all the way down to your toilet training. The best documented Agile project I have seen was done by Lars Bak individual to visualize work on the surface. It is a practical, visual representation of work in the project. It's also very easy to update, and easy to get everyone in the team to use. It is best to know about Kanban firs Kanban team. If you already know Kanban, you might want to see the following samples of Kanban work:

# **Imageinfo Keygen Full Version**

\*View and manage file information and settings \*View EXIF data \*View detailed information about JPEG, GIMP and TIFF images \*View thumbnail(.png) pictures \*A pretty light image viewer \*Very intuitive user interface \*Small a options \*Supports X11, ANSI and WX11. \*Saves the setting information on images. License \*The program is free to use. \*Ads may appear in the app from time to time. Download the latest version of Imageinfo from the official the SourceForge site (on the right side) 3. You can also purchase the latest version of the program from the official site. How to install: 1. Download the installation files below from the official site. 2. Install the pr you do not select "OK" after saving the setting on each image, you can get an error when you select "Ok". 7. Then, select "Ok" once again and click "Save Settings". 8. Finally, start the program. Common features: 1. Read a and PPM files. 3. Shows the information for ZIP files. 4. Saves and lists image settings on EXIF (image information). 5. Shows the information about JPEG, GIF, TIFF and BMP files. 6. Shows the Information for PNG, GIMP and

### **Imageinfo Crack + Free Download**

\* Supports PNG, TIFF, GIF, BMP, JPEG, TGA, PBM, PGM and PPM images. \* Supports transparent images. \* Supports more than 30 metadata (EXIF, IPTC and XMP) fields. \* Supports many image viewers, including ImageMagick. \* Suppo and rendering). \* Supports HTTP and FTP protocols (file name, file path and URI). \* Supports Unicode. \* Supports Windows, Mac, Linux and Unix systems. \* Supports 128, 256 and 512-bit keys for encryption. \* Supports Windows handy CLI-based tool that allows you to recognize PNG, TIFF, GIF, BMP, JPEG, TGA, PBM, PGM and PPM files. Now, you can use this simple and handy piece of software that allows you to view useful information about images. Im \* Supports more than 30 metadata (EXIF, IPTC and XMP) fields. \* Supports many image viewers, including ImageMagick. \* Supports more than 50 conversions and works with transparent images. \* Supports many graphic options (zo Supports Windows, Mac, Linux and Unix systems. \* Supports 128, 256 and 512-bit keys for encryption. \* Supports Windows and Mac exe files. \* Compact, small and easy to use. Possible applications: + Imageinfo was developed a files. Now, you can use this simple and handy piece of software that allows you to view useful information about images. Imageinfo Description: \* Supports PNG, TIFF, GIF, BMP, JPEG, TGA, PBM, PGM

#### **What's New in the Imageinfo?**

Features 1. PNG, JPEG 2000, BMP, TGA, ICO, TIF, TIFF, PBM, BMP, PGM, PPM are supported. 2. Experimental: We added support for TIF, TIFF images. 3. Recognize PNG, TIFF, GIF, BMP, JPEG, and JPG. 4. Experimental: We can chang an image, and the total length. 6. Experimental: Each image is recognized, so that the size of the file is recognized. 7. Recognize the file size of a file. 8. Recognize the size of a file, and the total length. 9. Recogni Recognize the camera of a camera. 14. Recognize the software version of a program. 15. Recognize the ISO of a camera. 16. Recognize the speed of a camera. 17. Recognize the storage type of a file. 18. Recognize the crop ty mobile phone, tablet, web camera of a user. 23. Recognize the operating system of a program. 24. Recognize the color of a paper. 25. Recognize the name of a property. 26. Recognize the image size of a file, and the total l the name of the document, category, tag. 31. Recognize the name of the folder, the name of the file, the link, the text of a file. 32. Recognize the image size of a file, and the total length. 33. Recognize the page size o

# **System Requirements:**

Minimum: OS: Windows 8.1 Processor: Intel Core i5-2500K @ 3.30 GHz / AMD FX-8320E @ 4.00 GHz Memory: 8 GB RAM Graphics: NVIDIA GeForce GTX 770 / AMD Radeon HD 7870 (1 GB) / ATI Radeon HD 7870 (2 GB) DirectX: Version 11 Net powerful video cards are not required to run certain game

Related links:

<https://www.lr-fyzio.cz/wp-content/uploads/2022/06/mangree.pdf> <http://touchdownhotels.com/omg-crack-free-3264bit-2022-latest/> <http://www.vxc.pl/?p=29984> [https://www.cors.ca/sites/default/files/webform/spc/spc\\_20220623/melocla197.pdf](https://www.cors.ca/sites/default/files/webform/spc/spc_20220623/melocla197.pdf) <http://inventnet.net/advert/notenoughav1encodes-neav1e-crack-march-2022/> <https://estrahah.com/lara-croft-tomb-raider-3d-screensaver-crack-torrent-activation-code/> <https://www.ozcountrymile.com/advert/extractmht-free-download/> [https://www.eecoeats.com/wp-content/uploads/2022/06/Jedi\\_Color\\_Picker.pdf](https://www.eecoeats.com/wp-content/uploads/2022/06/Jedi_Color_Picker.pdf) <https://haitiliberte.com/advert/progeearth-land-development-suite-crack-free/> <https://anticonuovo.com/wp-content/uploads/2022/06/aletyam.pdf> <http://journalafrique.com/bitrecover-data-recovery-wizard-crack-torrent-activation-code-free-updated-2022/> <https://endersfamilyblog.com/zatuba-search-crack-free-pc-windows/> [https://media.smaskstjohnpaul2maumere.sch.id/upload/files/2022/06/8SxYgszg9Tq5jhf4GrxN\\_23\\_0bacb7c0e3c95c1ecad6d99ddc756585\\_file.pdf](https://media.smaskstjohnpaul2maumere.sch.id/upload/files/2022/06/8SxYgszg9Tq5jhf4GrxN_23_0bacb7c0e3c95c1ecad6d99ddc756585_file.pdf) <https://elsm.ch/advert/portable-novirusthanks-uploader-crack-free-download-mac-win-april-2022/> [https://www.digiclickz.com/wp-content/uploads/2022/06/Better\\_Memory\\_Meter.pdf](https://www.digiclickz.com/wp-content/uploads/2022/06/Better_Memory_Meter.pdf) <https://www.unionfinanciere.be/fr-be/system/files/webform/visitor-uploads/swift-3d-max.pdf> <https://amtothepm.com/wp-content/uploads/2022/06/deaekal.pdf> https://tinilist.com/wp-content/uploads/2022/06/DVDBuilder\_Crack\_\_\_Patch\_With\_Serial\_Key\_2022.pdf <https://zardi.pk/wp-content/uploads/2022/06/veneigr.pdf> <https://xn--80aagyardii6h.xn--p1ai/ultimate-taskbar-controller-crack-with-serial-key-free-download-mac-win-2022/>